## **ТЕОРИЯ СИСТЕМ И ОБЩАЯ ТЕОРИЯ УПРАВЛЕНИЯ**

*УДК 519.7*

## **МЕТОД ПОСТРОЕНИЯ ИНТЕРВАЛЬНЫХ НАБЛЮДАТЕЛЕЙ ДЛЯ ЛИНЕЙНЫХ СТАЦИОНАРНЫХ СИСТЕМ<sup>1</sup>**

**© 2022 г. А. Н. Жирабок***<sup>a</sup>***,***b***, \*, В. В. Зуев***<sup>a</sup>***,***<sup>b</sup>* **, Ким Чхун Ир***<sup>a</sup>*

*a Дальневосточный федеральный ун-т, Владивосток, Россия b Институт проблем морских технологий ДВО РАН, Владивосток, Россия*

*\*e-mail: zhirabok@mail.ru*

Поступила в редакцию 25.01.2022 г. После доработки 21.03.2022 г. Принята к публикации 28.03.2022 г.

Рассматривается задача построения интервальных наблюдателей для динамических систем с неопределенностями, описываемых линейными моделями. Приводятся соотношения, позволяющие построить интервальный наблюдатель минимальной сложности, который оценивает множество допустимых значений заданной линейной функции вектора состояния системы. Теоретические результаты иллюстрируются примером.

**DOI:** 10.31857/S0002338822040151

**Введение.** Задача построения интервальных наблюдателей, в каждый момент времени вырабатывающих оценку множества допустимых значений вектора состояния для различных классов динамических систем с неопределенностями, активно исследуется последние годы. Обстоятельный обзор полученных результатов содержится в [1], отдельные проблемы, в частности, применительно к различным практическим приложениям, можно найти в [2–7]. В этих работах, как правило, определяется оценка множества допустимых значений всего вектора состояния, в то время как для практических приложений может потребоваться аналогичная оценка только для заданной линейной функции вектора состояния. Соответствующий интервальный наблюдатель может оказаться существенно проще наблюдателя полной размерности, а класс систем, для которых такой наблюдатель может быть построен, расширится.

В работе ставится и решается задача построения интервальных наблюдателей для стационарных динамических систем с неопределенностями, описываемых линейными моделями, которые позволяют оценить множество допустимых значений заданной линейной функции вектора состояния. Эту задачу можно рассматривать как обобщение задачи построения виртуальных дат-чиков, решенной в [8] на основе модели исходной системы минимальной размерности. Аналогичный подход предлагается применить и к решению поставленной задачи.

**1. Основные модели и постановка задачи.** Рассмотрим систему, описанную линейной моделью

$$
\dot{x}(t) = Fx(t) + Gu(t) + L\rho(t), \n y(t) = Hx(t) + v(t),
$$
\n(1.1)

где  $x(t) \in R^n$ ,  $u(t) \in R^m$  и  $y(t) \in R^l$  — векторы состояния, управления и выхода;  $F$ ,  $G$  и  $H$  — постоянные матрицы размеров  $n \times n$ ,  $n \times m$  и  $l \times n$  соответственно;  $L$  — известная матрица размера  $n \times q$ ;  $\rho(t) \in \, R^q$  — неизвестная ограниченная функция времени, описывающая возмущения на систему,  $\left| \rho(t) \right|$  ≤  $\rho_*$ ;  $v(t) \in R^l$  — неизвестная ограниченная функция времени, описывающая шумы измерений,  $\|\mathbf{v}(t)\| \leq v_*$ , где  $\|\cdot\|$  — евклидова норма.

<sup>&</sup>lt;sup>1</sup> Работа поддержана Российским научным фондом (проект № 22-29-01303).

Требуется построить интервальный наблюдатель минимальной размерности, формирующий нижнюю  $\underline{z}(t)$  и верхнюю  $\overline{z}(t)$  границы известной линейной вектор-функции вектора состояния  $x(t)$ , заданной матрицей *M* в виде  $z(t) = Mx(t), \, z(t) \in \, R^{s}$ , для которых справедливо неравенство  $\underline{z}(t) \le z(t) \le \overline{z}(t)$  при всех  $t \ge 0$ , понимаемое покомпонентно.

Искомый интервальный наблюдатель может быть построен на основе обычного наблюдателя минимальной размерности двумя методами. В первом из них по аналогии с виртуальным датчиком [8] такой наблюдатель должен обладать двумя свойствами. Во-первых, он должен оценивать некоторую компоненту вектора выхода  $y_*(t) = H_* x_*(t)$ , которая определяется матрицей-строкой  $R_*$  для формирования невязки  $r(t) = R_* y(t) - y_*(t)$ , обеспечивающей устойчивость наблюдателя. Здесь  $x_*(t)$  — вектор состояния наблюдателя. Компонента  $y_*(t)$  и матрица-строка  $R_*$  неизвестны, они определяются в процессе решения основной задачи. Во-вторых, наблюдатель должен оценивать заданную переменную  $z(t) = Mx(t)$ . Во втором методе наблюдатель оценивает только переменную *z(t*), его устойчивость обеспечивается другим способом.

Рассмотрим вначале первый метод. Здесь решение задачи основывается на модели минимальной размерности, оценивающей переменные  $z(t)$  и  $y_*(t)$ , в общем случае имеющей вид

$$
\dot{x}_{*}(t) = F_{*}x_{*}(t) + J_{*}Hx(t) + G_{*}u(t) + L_{*}\rho(t),
$$
  
\n
$$
y_{*}(t) = H_{*}x_{*}(t),
$$
  
\n
$$
z(t) = H_{z}x_{*}(t) + Qy(t),
$$
  
\n
$$
r(t) = R_{*}y(t) - y_{*}(t),
$$
\n(1.2)

где  $x_*(t) \in R^k$  — вектор состояния наблюдателя,  $k$  — размерность модели,  $F_*, J_*, G_*, H_*, I_*, H_z$  матрицы, подлежащие определению.

З а м е ч а н и е 1. Если переменная *z*(*t*) совпадает с одной из компонент вектора выхода, можно принять  $y_*(t) = z(t)$ , что упрощает процедуру построения модели.

Предлагаемое решение задачи осуществляется в три этапа. На первом строится линейная модель минимальной размерности, оценивающая переменную  $y_*(t)$ , на втором проверяется возможность выполнения равенства

$$
z(t) = H_z x_*(t) + Qy(t),
$$
\n(1.3)

на третьем этапе ищется матрица  $K,$  обеспечивающая устойчивость наблюдателя.

**2. Решение задач первого и второго этапов.** Для получения решения на первом этапе матрицы  $F_*$  и  $H_*$  ищутся в каноническом виде:

$$
F_* = \begin{pmatrix} 0 & 1 & 0 & \cdots & 0 \\ 0 & 0 & 1 & \cdots & 0 \\ 0 & 0 & 0 & \cdots & 0 \\ \cdots & \cdots & \cdots & \ddots & \cdots \\ 0 & 0 & 0 & \cdots & 0 \end{pmatrix}, \quad H_* = (1 \ 0 \ 0 \ \cdots \ 0).
$$
 (2.1)

<mark>3 амечание 2. Переменную  $z(t)$  в модели (1.2) можно оценивать и с помощью матрицы  $H_*$ ,</mark> т.е. принять  $z(t) = H_* x_*(t)$ . Это позволит автоматически выполнить условие построения интервального наблюдателя (приведенное в разд. 4), но такой вариант не гарантирует наблюдаемости модели, что необходимо для обеспечения устойчивости.

Предполагается, что векторы  $x(t)$  и  $x_*(t)$  связаны матрицей  $\Phi$ :

$$
x_*(t) = \Phi x(t).
$$

Известно, что матрицы, описывающие модель, удовлетворяют следующим уравнениям [9, 10]:

$$
R_*H = H_*\Phi, \quad \Phi F = F_*\Phi + J_*H, \quad G_* = \Phi G. \tag{2.2}
$$

Из (1.1), (1.2) и (2.2) можно получить уравнения для отдельных строк этих матриц [9, 10]:

$$
R_{*}H = \Phi_{1}, \quad \Phi_{i}F = \Phi_{i+1} + J_{*_{i}}H, \quad i = 1, k - 1, \quad \Phi_{k}F = J_{k}H,
$$
\n(2.3)

где  $\Phi_i$  и  $J_{\ast}$ . – *i*-е строки матриц  $\Phi$  и  $J_{\ast}$  соответственно.

Как показано в [9, 10], уравнения (2.3) могут быть сведены в одно уравнение

$$
R_{*}HF^{k} = J_{*1}HF^{k-1} + J_{*2}HF^{k-2} + \dots + J_{*k}H.
$$

Запишем его в виде

$$
(R_{*} - J_{*1} \dots - J_{*k})V^{(k)} = 0,
$$
\n(2.4)

где

 $V^{(k)} = \begin{pmatrix} HF^k \\ HF^{k-1} \\ \vdots \\ H & \end{pmatrix}.$ 

Известно, что условие нечувствительности к возмущениям имеет вид  $\Phi L = 0$ , которое, согласно [9, 10], может быть объединено с (2.4):

$$
(R_{k} - J_{k_1} \dots -J_{k_k})(V^{(k)} \quad L^{(k)}) = 0, \quad k = \overline{1, n-1}, \tag{2.5}
$$

где

$$
L^{(k)} = \begin{pmatrix} HL & HFL & \dots & HF^{k-1}L \\ 0 & HL & \dots & HF^{k-2}L \\ \vdots & \vdots & \ddots & \vdots \\ 0 & 0 & \dots & 0 \end{pmatrix}.
$$

Уравнение (2.5) имеет нетривиальное решение, если

$$
rank(V^{(k)}L^{(k)}) < l + (l+1)k. \tag{2.6}
$$

Для построения модели из  $(2.6)$  определяется минимальное k и из  $(2.5)$  - строка  $(R_{*}-J_{*1} \ldots -J_{*k})$ , затем на основе соотношений (2.3) строится матрица Ф, на чем заканчивается первый этап. Невыполнение условия (2.6) при всех  $k < n$  означает, что модель, не чувствительная к возмущениям, не существует, необходимо обращаться к робастным методам, описанным в разд. 6.

Для реализации второго этапа представим уравнение (1.3) вместе с  $z(t) = Mx(t)$  в виде

$$
Mx(t) = Hz \Phi x(t) + QHx(t),
$$

откуда следует

$$
M = H_z \Phi + QH = (H_z \ Q) \binom{\Phi}{H},\tag{2.7}
$$

что эквивалентно равенству

$$
rank\begin{pmatrix} \Phi \\ H \end{pmatrix} = rank \begin{pmatrix} \Phi \\ H \\ M \end{pmatrix}.
$$
 (2.8)

Выполнение условия (2.8) означает, что матрица  $M$ может быть выражена через ( $\Phi^\mathrm{T} H^\mathrm{T})^\mathrm{T}$  и построенная линейная модель будет оценивать заданную переменную  $z = Mx$ ; матрицы  $H<sub>z</sub>$  и Q

определяются из алгебраического уравнения (2.7). Если условие (2.8) не верно, следует найти другое решение уравнения (2.5) при прежней или увеличенной размерности  $k$ .

3. Обеспечение устойчивости. Искомый наблюдатель отличается от модели наличием обратной связи по сигналу невязки  $r(t) = R_y v(t) - v_x(t)$ :

$$
\dot{x}_{*}(t) = F_{*}x_{*}(t) + J_{*}Hx(t) + G_{*}u(t) + Kr(t) =
$$
\n
$$
= (F_{*} - KH_{*})x_{*} + J_{*}Hx(t) + G_{*}u(t) + KR_{*}y(t).
$$
\n(3.1)

Для определения матрицы К, обеспечивающей устойчивость наблюдателя на третьем этапе, введем ошибку по состоянию  $e(t) = \Phi x(t) - x_*(t)$  и с учетом (1.1), (1.2) и (2.2) запишем и преобразуем уравнение для  $\dot{e}(t)$ :

$$
\dot{e}(t) = \Phi F x(t) + \Phi G u(t) - (F_* x_*(t) + J_* H x(t) + G_* u(t) + K(R_* y(t) - y_*(t))) =
$$
  
=  $F_* \Phi x(t) - F_* x_*(t) - K R_* H x(t) + K H_* x_*(t) = F_* \Phi x(t) - K H_* \Phi x(t) -$   
-  $F_* x_*(t) + K H_* x_*(t) = (F_* - K H_*) \Phi x(t) - (F_* - K H_*) x_*(t) = (F_* - K H_*) e(t).$ 

Будем искать матрицу  $K$  в виде  $K = (a_1 \ a_2 \ ... \ a_k)^T$ . Тогда

$$
F_{*} - KH_{*} = \begin{pmatrix} 0 & 1 & 0 & \cdots & 0 \\ 0 & 0 & 1 & \cdots & 0 \\ 0 & 0 & 0 & 1 & 0 \\ \cdots & \cdots & \cdots & \ddots & \cdots \\ 0 & 0 & 0 & \cdots & 0 \end{pmatrix} - K(1 \ 0 \ 0 \cdots 0) = \begin{pmatrix} -a_{1} & 1 & 0 & \cdots & 0 \\ -a_{2} & 0 & 1 & \cdots & 0 \\ -a_{3} & 0 & 0 & 1 & 0 \\ \cdots & \cdots & \cdots & \ddots & \cdots \\ -a_{k} & 0 & 0 & \cdots & 0 \end{pmatrix}.
$$
 (3.2)

Коэффициенты  $a_1, a_2, ..., a_k$  связаны с собственными числами  $\lambda_1, \lambda_2, ..., \lambda_k$  матрицы  $F_* - KH_*$ известными соотношениями:

$$
a_1 = -(\lambda_1 + \lambda_2 + \dots + \lambda_k), \ a_2 = \lambda_1 \lambda_2 + \lambda_1 \lambda_3 \dots + \lambda_{k-1} \lambda_k, \ \dots, \ a_k = (-1)^k \lambda_1 \lambda_2 \dots \lambda_k. \tag{3.3}
$$

Исходя из заданных требований к качеству переходного процесса, можно выбрать собственные числа  $\lambda_1, \lambda_2, ..., \lambda_k$  и определить коэффициенты  $a_1, a_2, ..., a_k$ . Будем полагать для простоты, что собственные числа  $\lambda_1, \lambda_2, ..., \lambda_k$  выбираются разными и отрицательными.

4. Построение интервального наблюдателя. По аналогии с [1] такой наблюдатель определяется следующими соотношениями:

$$
\begin{aligned}\n\dot{\underline{x}}_{*}(t) &= F_{*}\underline{x}_{*}(t) + J_{*}y(t) + G_{*}u(t) + K\underline{r}(t) - |J_{*}|I_{k}v_{*}, \\
\dot{\overline{x}}_{*}(t) &= F_{*}\overline{x}_{*}(t) + J_{*}y(t) + G_{*}u(t) + K\overline{r}(t) + |J_{*}|I_{k}v_{*}, \\
\underline{z}(t) &= H_{z}\underline{x}_{*}(t) + Qy(t), \quad \overline{z}(t) = H_{z}\overline{x}_{*}(t) + Qy(t), \\
\underline{r}(t) &= R_{*}y(t) - H_{*}\underline{x}_{*}(t), \quad \overline{r}(t) = R_{*}y(t) - H_{*}\overline{x}_{*}(t), \\
\underline{x}_{*}(0) &= \underline{x}_{*0}, \quad \overline{x}_{*}(0) = \overline{x}_{*0},\n\end{aligned}\n\tag{4.1}
$$

где  $I_k - k \times 1$  матрица, составленная из единиц, матрица  $|J_*|$  составляется из абсолютных значений соответствующих элементов матрицы  $J_*$ ; по предположению  $x_*(0) \in [\underline{x}_{*_0}, \overline{x}_{*_0}]$  для некоторых известных векторов  $\underline{x}_{*_0}, \overline{x}_{*_0} \in R^n$ . После несложных преобразований получаем

$$
\underline{\dot{x}}_{*}(t) = (F_{*} - KH_{*})\underline{x}_{*}(t) + (J_{*} + KR_{*})y(t) + G_{*}u(t) - |J_{*}|I_{k}v_{*},
$$
\n
$$
\overline{\dot{x}}_{*}(t) = (F_{*} - KH_{*})\overline{x}_{*}(t) + (J_{*} + KR_{*})y(t) + G_{*}u(t) + |J_{*}|I_{k}v_{*}.
$$
\n(4.2)

Замечание 3. Доказательство формулируемой ниже теоремы связано с особенностями матрицы  $F_* - KH_*$  в (4.2). Требуется, чтобы она была метцлеровой, т.е. ее внедиагональные элементы лолжны быть неотрипательными: устойчивой она булет по построению. Поскольку матрица (3.2) не является метцлеровой, ее необходимо привести к требуемому виду. Как показано в [2], это всегда можно сделать, используя преобразование подобия, трансформирующее матрицу  $F_* - KH_*$  к форме Жордана [11], которая есть диагональная в силу того, что собственные числа

 $\overline{7}$ 

 $\lambda_1, \lambda_2, ..., \lambda_k$  по построению различны. Матрица S такого преобразования может быть составлена на основе собственных векторов матрицы  $F_* - KH_*$ . Известно [11], что преобразование подобия сохраняет собственные числа, поэтому полученная в итоге матрина булет устойчивой. Получим описание преобразованного наблюдателя, умножив обе части уравнений (3.1) слева на матрицу  $S$  и выполняя соответствующие операции построения интервального наблюдателя:

$$
\underline{\dot{x}}_{*}^{i}(t) = F_{*}^{i} \underline{x}_{*}^{i}(t) + S(J_{*} + KR_{*})y(t) + SG_{*}u(t) - |SJ_{*}|I_{k}v_{*},
$$
\n
$$
\dot{\overline{x}}_{*}^{i}(t) = F_{*}^{i} \overline{x}_{*}^{i}(t) + S(J_{*} + KR_{*})y(t) + SG_{*}u(t) + |SJ_{*}|I_{k}v_{*},
$$
\n
$$
\underline{z}(t) = H_{z}S^{-1} \underline{x}_{*}^{i}(t) + Qy(t), \quad \overline{z}(t) = H_{z}S^{-1} \overline{x}_{*}^{i}(t) + Qy(t),
$$
\n
$$
x_{*}^{i}(0) = Sx_{*0}, \quad \overline{x}_{*}^{i}(0) = S\overline{x}_{*0},
$$
\n(4.3)

 $\text{Ei} \; x^{\prime}_{*}(t) = S x_{*}(t), \; \overline{x}^{\prime}_{*}(t) = S \overline{x}_{*}, \; F^{\prime}_{*} = S(F_{*} - K H_{*}) S^{-1}.$ 

Другой способ получения метцлеровой матрицы описан в разд. 5.

По аналогии с [1] для векторов  $x^{(1)}, x^{(2)} \in R^n$  и  $k \times k$ -матриц  $A^{(1)}, A^{(2)}$  отношения  $x^{(1)} \leq x^{(2)}$  и  $A^{(1)} \leq A^{(2)}$  понимаются поэлементно.

Те о рема 1. Пусть выполняется условие  $H_{\tau}S^{-1} \ge 0$  и  $x^*_{*}(0) \le Sx_{*0} \le \bar{x}^*_{*}(0)$ , тогда для интервального наблюдателя (4.3) верны соотношения

$$
\underline{x}^{\prime}_{*}(t) \leq x^{\prime}_{*}(t) \leq \overline{x}^{\prime}_{*}(t), \quad \underline{z}(t) \leq \overline{z}(t) \leq \overline{z}(t). \tag{4.4}
$$

Доказательство. По аналогии с [1] введем ошибки оценивания

$$
\underline{e}_*(t) = Sx_*(t) - \underline{x}^*(t), \quad \overline{e}_*(t) = \overline{x}^*_*(t) - Sx_*(t), \n\underline{e}_z(t) = z(t) - \underline{z}(t), \quad \overline{e}_z(t) = \overline{z}(t) - z(t).
$$
\n(4.5)

С учетом (3.1) и (4.3) можно получить дифференциальные уравнения

$$
\dot{\underline{e}}_*(t) = F_*' \underline{e}_*(t) + S J_*(Hx(t) - y(t)) + |S J_*| I_k v_* = F_*' \underline{e}_*(t) - S J_* v(t) + |S J_*| I_k v_*,
$$
\n
$$
\dot{\overline{e}}_*(t) = F_*' \overline{e}_*(t) + S J_* (y(t) - Hx(t)) + |S J_*| I_k v_* = F_*' \overline{e}_*(t) + S J_* v(t) + |S J_*| I_k v_*.
$$
\n(4.6)

Так как  $|SJ_*|I_k v_* \pm SJ_*v(t) \ge 0$  при всех  $t \ge 0$  и матрица  $F_*$  метцлерова, система (4.6) называется монотонной или неотрицательной [1]. Ее решения при  $e_*(0) \ge 0$ ,  $\overline{e}_*(0) \ge 0$  будет поэлементно неотрицательным, т.е.  $e_*(t) \ge 0$ ,  $\overline{e}_*(t) \ge 0$  для всех  $t \ge 0$  [1], откуда, согласно (4.5), следует  $x^*(t) \le Sx^*(t) \le \overline{x}^*(t)$ . Так как  $z(t) = H S^{-1} S x_{*}(t) + Q y(t)$ , то из (4.1) и (4.3) имеем

$$
\underline{e}_z(t) = H_z S^{-1} S x_*(t) - H_z S^{-1} S \underline{x}_*(t) = H_z S^{-1} \underline{e}_*(t),
$$
  

$$
\overline{e}_z(t) = H_z S^{-1} S \overline{x}_*(t) - H_z S^{-1} S x_*(t) = H_z S^{-1} \overline{e}_*(t).
$$

Тогда с учетом (4.5),  $H_z S^{-1} \ge 0$  и  $e_*(t) \ge 0$ ,  $\overline{e}_*(t) \ge 0$  получаем  $e_*(t) \ge 0$ ,  $\overline{e}_*(t) \ge 0$ , что эквивалентно второму соотношению в (4.4). Теорема доказана.

Укрупненный алгоритм синтеза интервального наблюдателя можно представить следующим образом.

1. Построить модель минимальной размерности k, оценивающую заданную переменную  $z(t) = Mx(t)$ .

2. Задать собственные числа  $\lambda_1, \lambda_2, ..., \lambda_k$  и определить матрицу обратной связи К.

3. Преобразовать матрицу  $F_* - KH_*$  к форме Жордана.

4. Построить интервальный наблюдатель.

5. Решение вторым методом. По аналогии с первым методом второе решение также основывается на модели минимальной размерности, оценивающей переменную  $z(t)$ :

$$
\dot{x}_*(t) = F_* x_*(t) + J_* Hx(t) + G_* u(t),
$$
  

$$
z(t) = H_* x_*(t) + Oy(t).
$$

В отличие от первого метода, где матрицы  $F_*$  и  $H_*$  имели канонический вид (2.1) и требовались дальнейшие преобразования, во втором методе матрица  $F_*$  сразу ищется в жордановой форме:

$$
F_* = \begin{pmatrix} \lambda_1 & 0 & \cdots & 0 \\ 0 & \lambda_2 & \cdots & 0 \\ \vdots & \vdots & \ddots & \vdots \\ 0 & 0 & \cdots & \lambda_k \end{pmatrix},\tag{5.1}
$$

где собственные числа задаются, как и выше, разными и отрицательными. Тогда второе уравнение в (2.2) может быть представлено в виде  $k$  независимых уравнений:

$$
\Phi_i F = \lambda_i \Phi_i + J_{*,i} H, \quad i = 1, k. \tag{5.2}
$$

Дополнительное требование  $\Phi L = 0$  - нечувствительность к возмущениям - учитывается следующим образом. Введем матрицу  $L_0$  максимального ранга, такую, что  $L_0L = 0$ , тогда  $\Phi = NL_0$ для некоторой матрицы N. В результате уравнение (5.2) может быть записано в виде

$$
(N_i - J_{*_i})\left(\frac{L_0(F - \lambda_i E_n)}{H}\right) = 0, \quad i = \overline{1, k}.
$$
\n
$$
(5.3)
$$

Здесь  $E_n - n \times n$  единичная матрица. Условием его разрешимости является ранговое неравенство

$$
\operatorname{rank}\left(\frac{L_0(F - \lambda E_n)}{H}\right) < \operatorname{rank}(L_0(F - \lambda I_n)) + \operatorname{rank}(H).
$$

Если при всех  $\lambda$  < 0 это условие не выполняется, то модель с требуемыми свойствами не существует и поставленная задача решается робастными методами.

Задавая конкретные значения  $\lambda_i$ , из уравнения (5.3) можно найти строки  $\Phi_i = N_i L_0$  и  $J_{*,i}$  матриц Ф и  $J_*$  соответственно. Далее, проверив условие (2.8), определим матрицы  $H<sub>z</sub>$  и Q из алгебраического уравнения (2.7) и  $G_* -$  из (2.2). Матрицы  $R_*$  и  $H_*$  в синтезе наблюдателя предлагаемым методом не участвуют, поскольку в первом методе они использовались для введения обратной связи с целью обеспечения устойчивости наблюдателя, которая теперь прямо следует из жордановой формы матрицы  $F_*$ . Отметим, что отсутствие необходимости оценивать переменную  $y_{*}(t)$  позволяет в ряде случаев уменьшить размерность наблюдателя.

Замечание 4. Из (5.3) следует, что, варьируя собственными числами  $\lambda_1, \lambda_2, ..., \lambda_k$ , можно добиться такого решения для строк матрицы Ф, которое позволит удовлетворить условию (2.8). Из (5.2) получаем, что если принять  $J_{*} = 0$  для некоторого *i*, то строка  $\Phi_i$  является транспонированным собственным вектором матрицы  $F$ , соответствующим собственному числу  $\lambda_i$ . Из сказанного можно сделать вывод, что если существует собственный вектор  $v_0$  этой матрицы, такой, **ЧТО** 

$$
\operatorname{rank}\left(\begin{matrix}v_0^{\mathrm{T}}\\H\end{matrix}\right)=\operatorname{rank}\left(\begin{matrix}v_0^{\mathrm{T}}\\H\\M\end{matrix}\right),
$$

и соответствующее собственное число  $\lambda$ , имеет отрицательную вещественную часть, то можно принять  $\Phi = v_0^T$  и  $F_* = \lambda_i$ . В общем случае может потребоваться найти несколько собственных векторов с аналогичным свойством их собственных чисел, далее необходимо транспонировать эти векторы и составить матрицу Ф.

Наблюдатель (4.1) в рассматриваемом подходе принимает вид

$$
\dot{\underline{x}}_{*}(t) = F_{*}\underline{x}_{*}(t) + J_{*}y(t) + G_{*}u(t) - |J_{*}|I_{k}V_{*},
$$
\n
$$
\dot{\overline{x}}_{*}(t) = F_{*}\overline{x}_{*}(t) + J_{*}y(t) + G_{*}u(t) + |J_{*}|I_{k}V_{*},
$$
\n
$$
\underline{z}(t) = H_{z}\underline{x}_{*}(t) + Qy(t),
$$
\n
$$
\overline{z}(t) = H_{z}\overline{x}_{*}(t) + Qy(t),
$$
\n
$$
x_{*}(0) = x_{*0}, \quad \overline{x}_{*}(0) = \overline{x}_{*0}.
$$
\n(5.4)

Те орема 2. Пусть  $H_z \ge 0$ ,  $\underline{x}_*(0) \le x_{*_0} \le \overline{x}_*(0)$  и матрица  $F_*$  имеет вид (5.1), тогда для интервального наблюдателя (5.4) выполняются соотношения

$$
\underline{x}_*(t) \leq x_*(t) \leq \overline{x}_*(t), \quad z(t) \leq z(t) \leq \overline{z}(t).
$$

До казательство. Повторяет доказательство теоремы 1 с заменой в нем матрицы  $F_* - KH_*$ на  $F_*$ .

**6. Робастное решение.** Если условие (2.6) не выполняются при всех  $k < n$ , необходимо искать робастное решение. Детально оно описано в [9], приведем соответствующую процедуру, опуская подробности.

Вклад возмущения в модель (2.1) оценим нормой Фробениуса  $\|\Phi L\|_F$  матрицы  $\Phi L$ , которая может быть представлена в виде  $\Phi L = (R_{*} - J_{*} - J_{*})L^{(k)}$ . В этом случае задача минимизации вклада возмущения в невязку сводится к минимизации нормы  $\|(R_* - J_{*_1} \dots - J_{*_k})L^{(k)}\|$ <sub>г</sub> при выполнении условия (2.5).

Найдем минимальную размерность  $k$ , для которой уравнение (2.4) имеет несколько линейно независимых решений вида  $(R^{(j)}_*, -J^{(j)}_*, \ldots -J^{(j)}_{*,k}), j = \overline{1, n_*}.$  Все эти решения сводятся в матрицу  $W$ :

$$
W = \begin{pmatrix} R_{*}^{(1)} & -J_{*_{1}}^{(1)} & \cdots & -J_{*_{k}}^{(1)} \\ \vdots & \vdots & \vdots & \vdots \\ R_{*}^{(n_{*})} & -J_{*_{1}}^{(n_{*})} & \cdots & -J_{*_{k}}^{(n_{*})} \end{pmatrix}.
$$

В [8] показано, что его решением является и произвольная линейная комбинация строк этой матрицы с вектором весовых коэффициентов  $w = (w_1, \ldots, w_n)$ . Задача состоит в определении такого вектора w, который дает минимум нормы  $\left\| w W L^{(k)} \right\|_F$  при условии  $\| w \| = 1$ .

Для решения этой задачи найдем сингулярное разложение произведения  $W\!L^{(k)}$ :

$$
WL^{(k)} = U_L \Sigma_L V_L,
$$

где  $U_L$  и  $V_L$  – ортогональные матрицы,  $\Sigma_L$  в зависимости от соотношения чисел строк и столбцов матрицы  $WL^{(k)}$  имеет вид

$$
\Sigma_L = (\text{diag}(\sigma_1,\ldots,\sigma_s) 0) \quad \text{with} \quad \Sigma_L = \begin{pmatrix} \text{diag}(\sigma_1,\ldots,\sigma_s) \\ 0 \end{pmatrix},
$$

 $s = min(n_*, kp), p -$ число столбцов матрицы  $L, 0 \le \sigma_1 \le ... \le \sigma_s -$ сингулярные числа матрицы  $WL^{(k)},$ упорядоченные по возрастанию [12]. Выберем первый транспонированный столбец матрицы  $U_L$ в качестве вектора весовых коэффициентов  $w = (w_1, \dots, w_{n_k})$  и примем

$$
(R_{*} - J_{*1} \dots -J_{*k}) = wW
$$

Те о рема 3. Указанный выбор вектора и обеспечивает оптимальное решение в смысле минимума нормы  $\|(R_* - J_{*_1} \dots - J_{*_k})L^{(k)}\|_F$ , равной минимальному сингулярному числу.

Доказательство. Прямо вытекает из свойств сингулярного разложения.

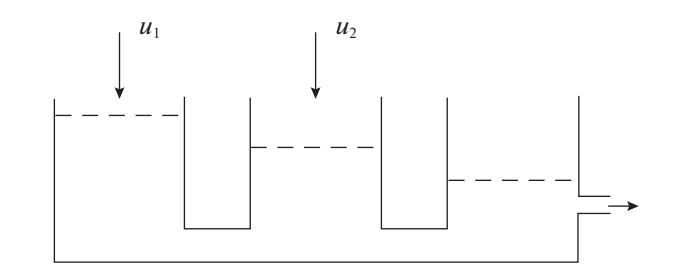

Рис. 1. Трехтанковая система

Из сказанного следует, что линейная комбинация решений, представленных строками матрицы W с весами  $w_1, \ldots, w_n$ , дает оптимальное решение с матрицами  $R_*, J_*$  и Ф, строки последней определяются из (2.3). Далее находятся матрицы  $G_* = \Phi G$  и  $L_* = \Phi L$ , чем завершается синтез модели (1.2), минимально чувствительной к возмущениям. Отметим, что это решение будет оптимальным для найденной размерности модели. Увеличение размерности сверх минимальной может дать лучший вариант решения задачи по критерию минимума нормы  $\|(R_* - J_{*_1} \dots - J_{*_k}) L^{(k)}\|_{\infty}$ 

Из-за появления слагаемого  $L_{\ast}$  р(t) в модели (1.2) динамику интервального наблюдателя необходимо скорректировать. Рассмотрим это на примере второго метода:

$$
\dot{\underline{x}}_*(t) = F_* \underline{x}_*(t) + J_* y(t) + G_* u(t) - |J_*| I_k v_* - |L_*| I_k v_*,
$$
  

$$
\dot{\overline{x}}_*(t) = F_* \overline{x}_*(t) + J_* y(t) + G_* u(t) + |J_*| I_k v_* + |L_*| I_k v_*.
$$

Выражения (4.5) для ошибок оценивания также корректируются:

$$
\dot{\underline{e}}_*(t) = F_* \underline{e}_*(t) - J_* \nu(t) + |J_*| I_k \nu_* + L_* \rho(t) + |L_*| I_k \rho_*,
$$
  

$$
\dot{\overline{e}}_*(t) = F_* \overline{e}_*(t) + J_* \nu(t) + |J_*| I_k \nu_* - L_* \rho(t) + |L_*| I_k \rho_*.
$$

Нетрудно видеть, что искомый результат следует из доказательства теоремы 1 и очевидного дополнительного неравенства  $|L_*|I_k \rho_* \pm L_* \rho(t) \ge 0$ .

7. Пример. Рассмотрим систему управления

 $\mathbb{R}^2$ 

$$
\dot{x}_1(t) = u_1(t)/\vartheta_1 - b_1(x_1(t) - x_2(t)),
$$
\n
$$
\dot{x}_2(t) = u_2(t)/\vartheta_2 + b_1(x_1(t) - x_2(t)) - b_2(x_2(t) - x_3(t)),
$$
\n
$$
\dot{x}_3(t) = b_2(x_2(t) - x_3(t)) - b_3(x_3(t) - \vartheta_3) + \rho(t),
$$
\n
$$
y_1(t) = x_2(t) + v_1, \quad y_2(t) = x_3(t) + v_2.
$$
\n(7.1)

Уравнения (7.1) описывают так называемую трехтанковую систему (рис. 1), состоящую из трех резервуаров, соединенных между собой трубами. Жидкость поступает в первый и второй танки и выливается из третьего танка. Уровни жидкости в танках обозначены как  $x_1(t)$ ,  $x_2(t)$  и  $x_3(t)$ ;  $\vartheta_1$ ,  $\vartheta_2, \vartheta_3, b_1, b_2$  и  $b_3$  - коэффициенты, значения которых определяются геометрическими размерами системы. Для простоты зададим  $\vartheta_1 = \vartheta_2 = 1$ ,  $\vartheta_3 = 0$ ,  $b_1 = b_2 = b_3 = 1$ .

Система (7.1) была рассмотрена в [13], где для нее был построен виртуальный датчик, оценивающий переменную  $x_1(t)$ . Постоим интервальный наблюдатель, решающий ту же задачу, приняв  $M = (1 \ 0 \ 0)$ . Приведем матрицы, описывающие систему:

$$
F = \begin{pmatrix} -1 & 1 & 0 \\ 1 & -2 & 1 \\ 0 & 1 & -2 \end{pmatrix}, \quad G = \begin{pmatrix} 1 & 0 \\ 0 & 1 \\ 0 & 0 \end{pmatrix}, \quad H = \begin{pmatrix} 0 & 1 & 0 \\ 0 & 0 & 1 \end{pmatrix}, \quad L = \begin{pmatrix} 0 \\ 0 \\ 1 \end{pmatrix}.
$$

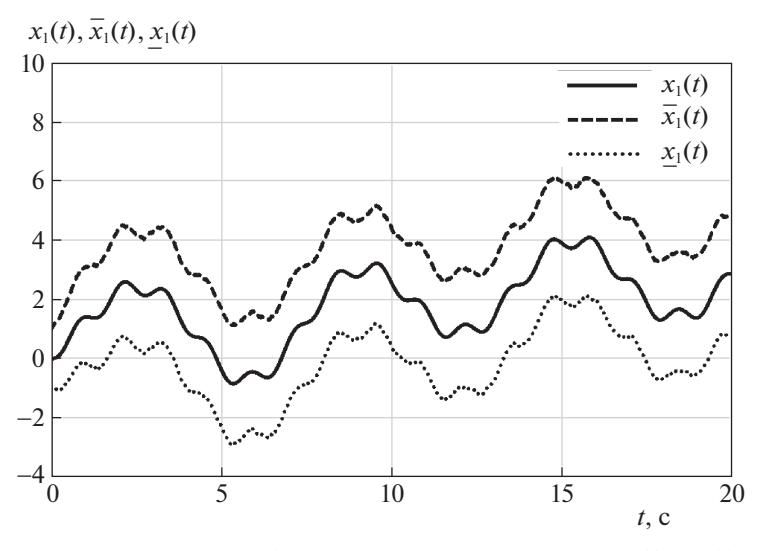

**Рис. 2.** Поведение переменной  $x_1(t)$  и ее верхней и нижней оценок  $x_1(t)$  и  $\overline{x}_1(t)$  для  $v_{1*} = 2$ 

Проверим возможность применения первого метода построения интервального наблюдателя. По аналогии с [13] нетрудно показать, что минимальная размерность  $k = 2$ , при этом решение уравнения  $(2.5)$  дает следующие результаты:

$$
R_* = (1 \ 0), \quad J_* = \begin{pmatrix} -3 & 1 \\ -1 & 1 \end{pmatrix}, \quad \Phi = \begin{pmatrix} 0 & 1 & 0 \\ 1 & 1 & 0 \end{pmatrix}, \quad H_z = (0 \ 1), \quad Q = (-1 \ 0).
$$

Выберем  $\lambda_1 = -1$ ,  $\lambda_2 = -2$ ; тогда  $K = (3 \ 2)^T$  и

$$
F_* - KH_* = \begin{pmatrix} -3 & 1 \\ -2 & 0 \end{pmatrix}.
$$

Вычисления дают два собственных вектора матрицы  $F_* - KH_*$ :  $w_1 = (1 \ 2)^T$  и  $w_2 = (1 \ 1)^T$ , на основе которых определяются матрицы

$$
S^{-1} = (w_1 \ w_2) = \begin{pmatrix} 1 & 1 \\ 2 & 1 \end{pmatrix}, \quad S = \begin{pmatrix} -1 & 1 \\ 2 & -1 \end{pmatrix}.
$$

Нетрудно проверить, что

$$
S(F_{*} - KH_{*})S^{-1} = \begin{pmatrix} -1 & 0 \\ 0 & -2 \end{pmatrix}.
$$

Очевидно, что матрица  $H_zS^{-1} = (2\;1)$  удовлетворяет условию  $H_zS^{-1} \geq 0$ , и наблюдатель размерности 2, оценивающий переменную  $z(t) = (1 \ 0 \ 0)x(t) = x_1(t)$ , может быть построен.

Поскольку все собственные числа матрицы  $F$  отрицательны, второй метод позволяет уменьшить размерность. Так как

$$
L_0 = \begin{pmatrix} 1 & 0 & 0 \\ 0 & 1 & 0 \end{pmatrix},
$$

уравнение (5.3) запишем как

$$
(N - J_*)\begin{pmatrix} -1 - \lambda & 1 & 0 \\ 1 & -2 - \lambda & 1 \\ 0 & 1 & 0 \\ 0 & 0 & 1 \end{pmatrix} = 0.
$$

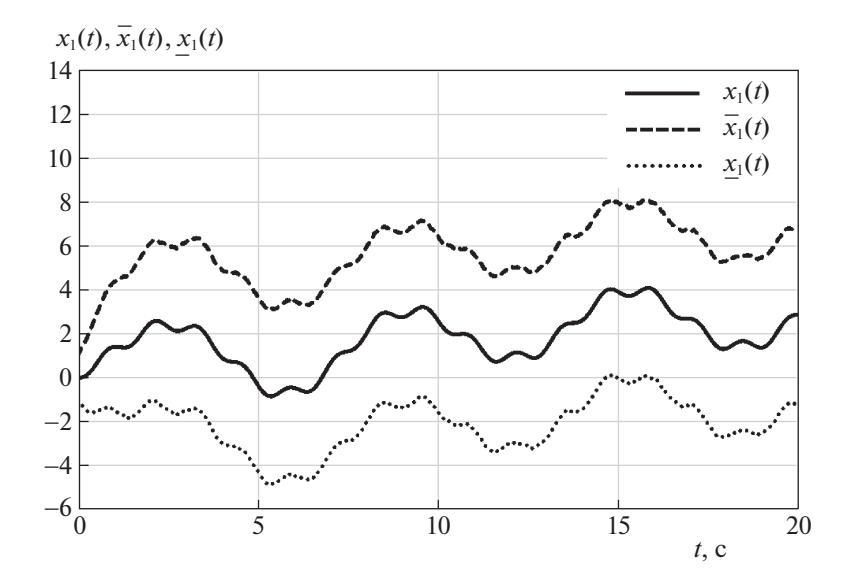

**Рис. 3.** Поведение переменной  $x_1(t)$  и ее верхней и нижней оценок  $x_1(t)$  и  $\bar{x}_1(t)$  для  $v_{1*} = 4$ 

Примем  $\lambda = -1$ , тогда  $N = (1\ 0), J_* = (1\ 0)$ , откуда  $\Phi = (1\ 0\ 0), G_* = (1\ 0)$ . Нетрудно проверить, что условие (2.8) выполняется и  $H_z = 1$ ,  $Q = 0$ . Интервальный наблюдатель принимает вид

$$
\begin{aligned}\n\dot{\underline{x}}_{*}(t) &= -\underline{x}_{*}(t) + y_{1}(t) + u_{1}(t) - v_{1^{*}}, \\
\dot{\overline{x}}_{*}(t) &= -\underline{x}_{*}(t) + y_{1}(t) + u_{1}(t) + v_{1^{*}}, \\
\underline{z}(t) &= \underline{x}_{*}(t), \quad \overline{z}(t) = \overline{x}_{*}(t), \\
\underline{x}_{*}(0) &= \underline{x}_{*_{0}}, \quad \overline{x}_{*}(0) = \overline{x}_{*_{0}}.\n\end{aligned}
$$
\n(7.2)

Для моделирования рассмотрим систему (7.1) и наблюдатель (7.2) с  $u_1(t) = 2\sin(t)$ ,  $u_2(t) =$ =  $8\sin(5t)$ ; шумы  $v_1$  и  $v_2$  представляют собой случайные процессы с дисперсией, равной 2;  $x(0) = 0$ ,  $x(0) = -1$ ,  $\bar{x}(0) = 1$ . Результаты моделирования приведены на рис. 2 и 3, где показано поведение переменной  $x_1(t)$  и ее верхней и нижней оценок  $x_1(t)$  и  $\overline{x}_1(t)$  для двух значений константы  $v_{\dot*}$ :  $V_{1*} = 2$  H  $V_{1*} = 4$ .

Заключение. Рассмотрена задача построения интервальных наблюдателей в системах с неопределенностями, описываемых линейными моделями, которые позволяют оценивать множество допустимых значений заданной линейной функции вектора состояния системы. Предложены два метода построения интервальных наблюдателей, в первом из которых вначале строится обычный наблюдатель с матрицами, заданными в идентификационной канонической форме, который далее преобразуется к виду с жордановой матрицей динамики, а затем к интервальной форме. Во втором методе наблюдатель сразу ищется в форме с жордановой матрицей динамики, на основе которой затем строится интервальный наблюдатель. Второй метод в ряде случаев позволяет уменьшить размерность наблюдателя.

## СПИСОК ЛИТЕРАТУРЫ

- 1. Ефимов Д.В. Построение интервальных наблюдателей для динамических систем с неопределенностями // АиТ. 2016. № 2. С. 5-49.
- 2. Kolesov N., Gruzlikov A., Lukoyanov E. Using Fuzzy Interacting Observers for Fault Diagnosis in Systems with Parametric Uncertainty // Proc. XII-th Inter. Sympos. "Intelligent Systems", INTELS'16.Moscow, Russia, 2016. P. 499-504.
- 3. Кремлев А.С., Чеботарев С.Г. Синтез интервального наблюдателя для линейной системы с переменными параметрами // Изв. вузов. Приборостроение. 2013. Т. 56. № 4. С. 42-46.
- 4. *Mazenc F., Bernard O.* Asymptotically Stable Interval Observers for Planar Systems with Complex Poles // IEEE Trans. Automatic Control. 2010. V. 55. № 2. P. 523–527.
- 5. *Blesa J., Puig V., Bolea Y.* Fault Detection Usingin Terval LPV Models in an Open-flow Canal // Control Engineering Practice. 2010. V. 18. P. 460–470.
- 6. *Zheng G., Efimov D., Perruquetti W.* Interval State Estimation for Uncertain Nonlinear Systems // IFAC Nolcos 2013. Toulouse, France, 2013.
- 7. *Zhang K., Jiang B., Yan X., Edwards C.* Interval Sliding mode Based Fault Accommodation for Non-minimal Phase LPV Systems with Online Control Application  $\tilde{1}$  Intern. J. Control. 2019. https://doi.org/10.1080/00207179.2019.1687932
- 8. *Жирабок А.Н., Ким Чхун Ир*. Виртуальные датчики в задаче функционального диагностирования нелинейных систем // Изв. РАН. ТиСУ. 2022. № 1. С. 40–48.
- 9. *Жирабок А.Н., Зуев А.В., Шумский А.Е.* Методы идентификации и локализации дефектов в линейных системах на основе скользящих наблюдателей // Изв. РАН. ТиСУ. 2019. № 6. С. 73–89.
- 10. *Жирабок А.Н., Зуев А.В., Шумский А.Е.* Диагностирование линейных динамических систем: подход на основе скользящих наблюдателей // АиТ. 2020. № 2. С. 18–35.
- 11. *Ланкастер П.* Теория матриц. М.: Наука, 1978.
- 12. *Low X., Willsky A., Verghese G.* Optimally Robust Redundancy Relations for Failure Detection in Uncertain Systems // Automatica. 1996. V. 22. P. 333–344.
- 13. *Жирабок А.Н., Ким Чхун Ир*. Виртуальные датчики в задаче функционального диагностирования // Мехатроника, автоматизация, управление. 2021. Т. 22. № 6. С. 298–303.